# NEW LABEL REGISTRATION ATC ONLINE SYSTEM WINE USER MANUAL

Division of Alcohol and Tobacco Control 1738 E. Elm Street, Lower Level P.O. Box 837 Jefferson City, MO 65101 <u>https://atc.dps.mo.gov</u>

### NEW LABEL REGISTRATION - WINE USER MANUAL

# Table of Contents

| LOG IN:                    | 3  |
|----------------------------|----|
| ATTESTATION:               | 6  |
| WINE DETAILS:              | 7  |
| CIDER DETAILS:             | 8  |
| LOW ALCOHOL DETAILS:       | 9  |
| WHOLESALER APPOINTMENT:    | 10 |
| UPLOAD DOCUMENTS:          | 15 |
| BRAND LABEL STATUS:        | 19 |
| PERMISSION TO SHIP LETTER: | 20 |

Starting ATC Online Brand Label Registration

Website address: <a href="https://apps1.mo.gov/atclicense/">https://apps1.mo.gov/atclicense/</a>

# LOG IN:

Enter email address and password and click the Login button.

| () https://appsltest.mo.gov/Mologin/login.aspx | ,D → 🚔 C 🖹 Login - MO Login - State of ×                                                                                                    | - • •ו |
|------------------------------------------------|----------------------------------------------------------------------------------------------------|--------|
| File Edit View Favorites Tools Help            |                                                                                                    |        |
| MO Lo                                          | ogin                                                                                                    |        |
| Login                                          |                                                                                                    |        |
| Email                                          | Login Request from Alcohol & Tobacco Control - Licensing                                                                                                    |        |
| Password                                       | *** Notice ***<br>The information and applications to which you are granted through this "Login" may be subject to Federal and,<br>laws and regulations. Unauthorized access, disclosure, or other use of any information or applications may resu<br>and/or criminal prosecution and fines, imprisonment, and/or other penalties.                                                                                                    |        |
| Login<br>Forgot password Request Account       | The State reserves the right to remove, disable, or otherwise render unusable any account that, in the opinion department or agency providing the information or application, has been or suspected to have been used for unauthorized access to information or application(s); has or attempted to bypass information or applications see measures; or has otherwise been used to disrupt the delivery of information or applications. |        |
|                                                |                                                                                                    |        |
|                                                | Privacy Policy Accessibility                                                                                                    |        |
|                                                |                                                                                                    |        |
|                                                |                                                                                                    |        |

After you log in you will see this screen. If you have more than one license associated with, your log in you will select the license by clicking on the license number in the Search Results grid.

| Search                                                    |                              | Claim Lice                                                                                                    | ense                        |                    |           | Logout              |       |
|-----------------------------------------------------------|------------------------------|----------------------------------------------------------------------------------------------------|-----------------------------|--------------------|-----------|---------------------|-------|
|                                                           |                              |                                                                                                    |                             |                    |           |                     |       |
| earch License                                             |                              |                                                                                                    |                             |                    |           |                     |       |
|                                                           |                              |                                                                                                    |                             |                    |           |                     |       |
|                                                           |                              |                                                                                                    |                             |                    |           |                     |       |
| License Numb                                              | er:                          |                                                                                                    |                             |                    |           |                     |       |
| Address Line 1 or City ent<br>that begin with the letters | er a "%" at the beginning an | formation is not known, a 'wildcar<br>d/or end of the search criteria val<br>earch all the street names that ha<br>not the number. | ue. For example, on Address | s 1 enter Kemp% to | search on | all the street name |       |
| Licens                                                    |                              |                                                                                                    |                             |                    |           |                     |       |
| Di<br>Address Line                                        | BA:                          |                                                                                                    |                             |                    |           |                     |       |
| Ci                                                        | ity:                         |                                                                                                    |                             |                    |           |                     |       |
| Sta                                                       | ite:                         |                                                                                                    |                             |                    |           |                     |       |
| Coun                                                      | ity:                         | $\checkmark$                                                                                                    |                             |                    |           |                     |       |
|                                                           | Search                       | All                                                                                                    |                             |                    |           |                     |       |
| earch Results (2)                                         |                              |                                                                                                    |                             |                    |           | Page Size: 10       |       |
| icense<br>lumber                                          | Licensee                     | DBA                                                                                                    | Address Line 1              | City               | State     | County              | Stat  |
| 9999998 DOMESTIC WINERY                                   | Foster Enterprises           | Red and White Winery                                                                                                    | 123 Main Street             | Anytown            | мо        | GASCONADE           | Activ |
| 9999996 Liquor Wholesale Solicitor                        | Foster Enterprises           | Foster's Distributing                                                                                                    | 456 Hickory Street          | Anytown            | мо        | GASCONADE           | Activ |
|                                                           |                              |                                                                                                    |                             |                    |           |                     |       |
|                                                           |                              |                                                                                                    |                             |                    |           |                     |       |
|                                                           |                              |                                                                                                    |                             |                    |           |                     |       |
|                                                           |                              |                                                                                                    |                             |                    |           |                     |       |
|                                                           |                              | « < Page 1 o                                                                                                    | f1 > >>                     |                    |           |                     |       |
|                                                           |                              | <ul> <li>&lt; Page 1 o</li> </ul>                                                                                                  | f1 > »                      |                    |           |                     |       |
|                                                           |                              | <ul> <li>&lt; Page 1 o</li> </ul>                                                                                                  | f1 > »                      |                    |           |                     |       |

After you have selected your license, the system will take you to the License Summary page.

You will see a Menu Bar located below the license detail. Hover over "Brand Label".

| Search <del>-</del>                                                | Claim Licens                                                                                                    | se                                               | Logout |
|--------------------------------------------------------------------|----------------------------------------------------------------------------------------------------|--------------------------------------------------|--------|
| License #9999998 Foster En<br>atus: Active<br>none: (573) 444-1234 | terprises<br>License Type: DOMESTIC WINERY<br>Address: 123 Main Street, Jefferson, MO 65102-0789                                           | License Number<br>Select<br>DBA: Red and White W | Select |
| Menu License - Excise Tax -                                        | Brand Label ~<br>Register<br>View Approved Brand Labels<br>View Pending Brand Label Actions<br>View Denied Brand Label Actions<br>Transfer |                                                  |        |

To submit a new label, in "Brand Label" you will hover over "Register" and then click "New Wine Brand Label".

Accessibility Privacy Policy Alcohol & Tobacco Control

| Search -                                                             |                                                                                                    | Claim License                                  |          | Logout |
|----------------------------------------------------------------------|----------------------------------------------------------------------------------------------------|------------------------------------------------|----------|--------|
| License #9999998 FOSTER ENTERP<br>htus: Active<br>ome: (314)444-1234 | RISES INC<br>License Type: LIQUOR MANUFACTURER S<br>Address: 123 MAIN STREET, ST LOUIS, M                     | Select<br>SOLICITOR DBA:                       | e Number | Select |
| <b>1enu</b> License + Excise Tax +                                   | Brand Label -                                                                                                 | New Malt Brand Label                           |          |        |
| icense Summary                                                       | View Approved Brand Labels<br>View Pending Brand Label Actions<br>View Denied Brand Label Actions<br>Transfer | New Wine Brand Label<br>New Liquor Brand Label |          |        |

# ATTESTATION:

After reading this information, you will attest to this submission by clicking "Next".

Menu License - Excise Tax - Brand Label -

# Wine Brand Label Registration

#### Instructions

#### Product Registration Requirements

- 1. Lab Analysis Attestation if registering as 'No COLA Cider' or 'No COLA Low'.
- 2. Actual sample of the flat label if registering as 'No COLA Cider' or 'No COLA Low'.
- 3. Solicitor's vendor number/Plant Registry/Basic Permit/Brewers No. must appear on the TTB approval. The Department of the Treasury Alcohol and Tobacco Tax and Trade Bureau issues these numbers.

#### Primary American Source of Supply Requirements

1. Valid appointment letter from owner of product must be supplied, or certification of ownership of product must be attached. Section 311.275(3) RSMo, provides, "The term "primary American source of supply" as used herein shall mean the distiller, producer, the owner of the commodity at the time it became a marketable product, the bottler, or the exclusive agent of any such distiller, producer, bottler or owner, the basic requirements being that the nonresident seller be the first source dosest to the manufacturer in the channel of commerce from whom the product can be secured by American wholesalers."

The foregoing applicant entity hereby applies for registration approval pursuant to Section 311.275, RSMo. and hereby agrees to comply with the provisions of the Missouri Liquor Laws and the Rules and Regulations promulgated by the Supervisor of Alcohol and Tobacco Control under the authority of the law.

This registration approval is requested for the purpose of selling brands and labels of wine in the State of Missouri.

Click the **Next** button to continue the registration process.

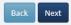

# WINE DETAILS:

Enter the brand label details from information found on your approved Federal TTB COLA. Required fields are Class/Type (CT), Origin (OR) and Brand Name.

| FOR TTB                  | USE ONLY     |         |  |
|--------------------------|--------------|---------|--|
| TTB ID                   |              |         |  |
|                          |              |         |  |
|                          |              |         |  |
| 1. REP. ID. NO. (If any) | СТ           | OR      |  |
|                          |              |         |  |
| 2. PLANT REGISTRY/BASIC  | 3. SOURCE OF | PRODUCT |  |

"Does the License Name \_\_\_\_\_ match the applicant name on the COLA issued by TTB?" By clicking "Yes", you will be directed to the next page.

By clicking "No", you will enter the name of the applicant on the COLA.

| Brand Label Registration Details                                                |           |                            |                         |  |
|---------------------------------------------------------------------------------|-----------|----------------------------|-------------------------|--|
|                                                                                 |           |                            |                         |  |
| Type of Product                                                                 |           |                            |                         |  |
| Wine                                                                            |           |                            |                         |  |
| Class/Type (CT)                                                                 |           |                            |                         |  |
| 81                                                                              | Or        | O No COLA - Cider          | O No COLA - Low Alcohol |  |
| TABLE WHITE WINE                                                                |           |                            |                         |  |
| Origin (OR)                                                                     |           |                            |                         |  |
| 01                                                                              |           |                            |                         |  |
| CALIFORNIA                                                                      |           |                            |                         |  |
| Brand Name                                                                      |           | Fanciful Name              | und an label            |  |
| SUPREME WINE                                                                    |           | Optional; supply if one is |                         |  |
| Grape Varietal(s)                                                               |           |                            |                         |  |
| Search by varietal name; if found, click Add. Repeat if multiple varietals CHAR |           |                            |                         |  |
|                                                                                 | × Add     |                            |                         |  |
| Charbono                                                                        |           |                            |                         |  |
| Chardonel                                                                       |           |                            |                         |  |
| Chardonnay                                                                      |           |                            |                         |  |
| Remove                                                                          |           |                            |                         |  |
| Wine Appellation                                                                |           |                            |                         |  |
| Optional; supply if one is used on label                                        |           |                            |                         |  |
|                                                                                 | match the | applicant name on the CC   | DLA issued by TTB?      |  |
| O Yes 💿 No                                                                      |           |                            |                         |  |
| Name of applicant as shown on COLA                                              |           |                            |                         |  |
| XYZ                                                                             |           |                            |                         |  |
| Invalid or missing name of applicant? Contact ATC                               |           |                            |                         |  |
|                                                                                 |           |                            |                         |  |
|                                                                                 |           |                            |                         |  |
| Back Save Next                                                                  |           |                            |                         |  |
|                                                                                 |           |                            |                         |  |

If the name of the Primary Source is invalid or missing, click on the "Contact ATC" link. This link will send ATC an email that requires you to attach the Federal TTB-COLA and Primary Source letter. You will not be able to move forward with this registration until ATC notifies you via email that the Primary Source has been added.

Go to Wholesaler Appointment on page 10

# **<u>CIDER DETAILS</u>**:

If you are registering a cider product, you will select the No COLA – Cider button. Required fields are Origin (where product is produced), Brand Name and Alcohol Percent by Volume.

| Brand Label Registration Details                                                                 |                                             |
|--------------------------------------------------------------------------------------------------|---------------------------------------------|
|                                                                                                  |                                             |
| Type of Product                                                                                  |                                             |
| Wine                                                                                             |                                             |
| Class/Type (CT)                                                                                  | No COLA - Cider     O No COLA - Low Alcohol |
|                                                                                                  | IND COLA - CIDER O IND COLA - LOW AICONDI   |
| Origin (OR) NEW YORK                                                                             |                                             |
| Brand Name                                                                                       | Fanciful Name                               |
| Required                                                                                         | Optional; supply if one is used on label    |
| Alcohol Percent by Volume<br>Required % %                                                        |                                             |
| Grape Varietal(s)<br>Search by varietal name; if found, click Add. Repeat if multiple varietals. |                                             |
| Optional Add                                                                                     |                                             |
|                                                                                                  |                                             |
|                                                                                                  |                                             |
|                                                                                                  |                                             |
| Remove                                                                                           |                                             |
| Wine Appellation                                                                                 |                                             |
| Optional; supply if one is used on label                                                         |                                             |
| Back Save Next                                                                                   |                                             |

Go to Wholesaler Appointment on page 10

# LOW ALCOHOL DETAILS:

If you are registering a low alcohol product, you will select the No COLA – Low Alcohol button. Required fields are Origin (where product is produced), Brand Name and Alcohol Percent by Volume.

| Brand Label Registration Details                                                                                                    |     |                                            |
|----------------------------------------------------------------------------------------------------|-----|--------------------------------------------|
|                                                                                                    |     |                                            |
| Type of Product Wine Class/Type (CT)                                                                                                    | Or  | O No COLA - Cider    No COLA - Low Alcohol |
| Origin (OR)                                                                                                    |     |                                            |
| NEW YORK                                                                                                    |     |                                            |
| Brand Name                                                                                                    |     | Fanciful Name                              |
| Required                                                                                                    |     | Optional; supply if one is used on label   |
| Alcohol Percent by Volume          Required %       %         Grape Varietal(s)       Search by varietal name; if found, click Add. Repeat if multiple varietals.         Optional | Add |                                            |

Go to Wholesaler Appointment on page 10

# WHOLESALER APPOINTMENT:

This screen will prompt you to enter the Missouri wholesaler information.

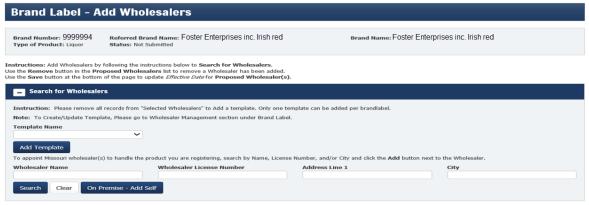

You have the option of selecting a template that you created, selecting individual wholesaler(s) or adding a new template for your brand label registration.

# SELECT TEMPLATE:

Under 'Template Name', click on the down arrow to select a template that you previously created.

# SELECT INDIVIDUAL WHOLESALER(S):

In the "Wholesaler Name" box, type the name of the Missouri wholesaler you are appointing and click the "Search" button.

If you know the license number of the wholesaler, in the "Wholesaler License Number" box, type the license number you are appointing and click the "Search" button.

| raiit              | d Lab                         | el Registra          | tion Wholesaler A          | ppointn   | nent                                                                                |                                     |               |
|--------------------|-------------------------------|----------------------|----------------------------|-----------|-------------------------------------------------------------------------------------|-------------------------------------|---------------|
| and Na             | ame: WINT                     | ER NEW MALT          |                            | Type of P | roduct: Malt Status: Not Subr                                                       | mitted                              |               |
| Sea                | urch for W                    | /holesalers          |                            |           |                                                                                     |                                     |               |
|                    |                               |                      |                            |           | by Name, License Number, and/or City.<br>ed Wholesaler automatically. Continue with | h searching and selecting/removir   | ng as needed. |
|                    | ler Name                      |                      | Wholesaler License Numb    | er        | Address Line 1                                                                      | City                                |               |
| riah               |                               | ;                    | ×                          |           |                                                                                     |                                     |               |
|                    |                               |                      |                            |           |                                                                                     |                                     |               |
| Search             | Clear                         | On Premise - A       | dd Self                    |           |                                                                                     |                                     |               |
|                    | Clear<br>Results: 1           | On Premise - A       | .dd Self                   |           |                                                                                     |                                     | Page Size: 5  |
|                    |                               | On Premise - A       | dd Self<br>Wholesaler Name |           | DBA                                                                                 | Address Line 1                      | Page Size: 5  |
| Search F           | Results: 1                    |                      |                            |           | DBA<br>URIAH BEVERAGE DISTRIBUTING                                                  | Address Line 1<br>456 W MAIN STREET |               |
| Search F           | Results: 1<br>Whi#            | Whi Lic Type         | Wholesaler Name            | 44 4 P    |                                                                                     |                                     | City          |
| Search F           | Results: 1<br>Whi#            | Whi Lic Type         | Wholesaler Name            | ** x P    | URIAH BEVERAGE DISTRIBUTING                                                         |                                     | City          |
| Search F           | Results: 1<br>Whi#            | Whi Lic Type         | Wholesaler Name            | •• • P    | URIAH BEVERAGE DISTRIBUTING                                                         |                                     | City          |
| Search F<br>Select | Results: 1<br>Whi#            | Whi Lic Type<br>22WS | Wholesaler Name            | •• • P    | URIAH BEVERAGE DISTRIBUTING                                                         |                                     | City          |
| Search F<br>Select | Results: 1<br>Whi#<br>9999990 | Whi Lic Type<br>22WS | Wholesaler Name            | •« 4 P    | URIAH BEVERAGE DISTRIBUTING                                                         |                                     | City          |
| Select             | Results: 1<br>whi#<br>9999990 | Whi Lic Type<br>22WS | Wholesaler Name            | « < P     | URIAH BEVERAGE DISTRIBUTING                                                         |                                     | City          |

Click "Select" button shown on the left hand side.

If you are appointing your own Missouri wholesaler license, you will need to search for your wholesaler license by entering your licensee name or your Missouri wholesaler number.

If you are selling on premise only, select the "On Premise – Add Self" button.

If you are a Domestic Winery, the system will automatically appoint your license number as a wholesaler.

Continue with the steps above to add additional wholesalers.

Click "Next" button once you have completed adding your wholesalers.

| rand Labe                | l Registra             | ntion Wholesaler App                         | pointn        | nent                 |                        |                     |                     |                |
|--------------------------|------------------------|----------------------------------------------|---------------|----------------------|------------------------|---------------------|---------------------|----------------|
| rand Name: WINTER        | R NEW MALT             |                                              | Type of P     | Product: Malt        | Status: Not Submi      | itted               |                     |                |
| Search for Wh            | iolesalers             |                                              |               |                      |                        |                     |                     |                |
| struction: To appo       | int Missouri wholesa   | ler(s) to handle the product you are registe | ering, search | by Name, License Nu  | mber, and/or City.     |                     |                     |                |
| ote: If the solicitor is | s a certain license ty | pe, the System has entered the solicitor as  | a pre-select  | ed Wholesaler automa | tically. Continue with | searching and selec | ting/removing as ne | eded.          |
| Nolesaler Name           |                        | Wholesaler License Number                    |               | Address Line         | 1                      | City                | ¥                   |                |
| Search Clear             | On Premise - /         | Add Self                                     |               |                      |                        |                     |                     |                |
| Clear                    | On Premise - 7         | Add Sei                                      |               |                      |                        |                     |                     |                |
| earch Results: 1         |                        |                                              |               |                      |                        |                     |                     | Page Size: 5   |
| Whl#                     | Whi Lic Type           | Wholesaler Name                              |               | DBA                  |                        |                     | Address Line 1      | City           |
| Select 9999993           | 22WS                   | HOLIDAY BEVERAGE & SALES INC.                | LLC I         | HOLIDAY BE           | EVERAGE & SALES        |                     | RR 123 BOX 890      | CASSVILLE      |
|                          |                        | ~                                            | : ≺ P         | age 1 of 1 → →       |                        |                     |                     |                |
|                          |                        |                                              |               | -                    |                        |                     |                     |                |
|                          |                        |                                              |               |                      |                        |                     |                     |                |
| elected Wholesale        | ers                    |                                              |               |                      |                        |                     |                     |                |
|                          |                        |                                              |               |                      |                        |                     |                     |                |
|                          |                        |                                              |               |                      |                        |                     |                     | Page Size: 10  |
| Whl#                     | Whl Lic Type           | Wholesaler Name                              |               | DBA                  |                        | Address Lin         | le 1                | City           |
| Remove 9999990           | 22WS                   | URIAH DISTRIBUTING LLC.                      |               | URIAH BEVERAGE D     | ISTRIBUTING            | 456 W MAIN          | STREET              | JEFFERSON CITY |
| Remove 9999992           | 22WS                   | FOSTER ENTERPRISES INC.                      |               | FOSTER ENTERPRI      | SES                    | 789 E MILL          | ER AVENUE           | LAKE OZARK     |
| Remove 9999993           | 22WS                   | HOLIDAY BEVERAGE & SALES INC.                |               | HOLIDAY BEVERAG      | E & SALES              | RR 123 B0           | X 890               | CASSVILLE      |
|                          |                        | ~~~~~~~~~~~~~~~~~~~~~~~~~~~~~~~~~~~~~~~      | < P           | age 1 of 1 > >       | •                      |                     |                     |                |
|                          |                        |                                              |               | -                    |                        |                     |                     |                |
|                          |                        |                                              |               |                      |                        |                     |                     |                |

If you submit the wrong wholesaler you will click on the "Remove" button on the left hand side.

# ESTABLISH WHOLESALER TEMPLATE:

\*\*\*Only <u>ONE</u> template can be selected when registering a product. \*\*\*

Under the Brand Label tab, select Wholesaler Management.

Click on 'Add New Template' box. Assign a Template Name and select Alcohol Type by clicking the down arrow.

| - License #99999992 Foster E            | nterprises inc. Return to License                                                                                       |
|-----------------------------------------|----------------------------------------------------------------------------------------------------|
| Status: Active<br>Phone: (314) 451-5556 | License Type: LIQUOR MANUFACTURER SOLICITOR DBA: Foster Enterprises Address: 123 Testing Road, St. Louis, MO 63026-4522 |
| Menu License • Excise Tax •             | Brand Label -                                                                                                    |
| Brand Label - Wholesal                  | Register     >       Gift/VAP/Promo     >       View Approved Brand Labels     >                                        |
| Brand Label - Wholesaler Templates      | View Pending Brand Label Actions View Denied Brand Label Actions Transfer                                               |
| No Templates found for the Current User | Wholesaler Management                                                                                                   |
| Add New Template                        |                                                                                                    |
|                                         | template formats. Malt template require additional territory information.                                               |
| Template Name<br>Alcohol Type<br>Save   | ine V<br>Clear                                                                                                    |
|                                         |                                                                                                    |

Click Save, you will then be prompted to click OK to create a template.

| ICENSE  | Save                                                                          | 1 |
|---------|-------------------------------------------------------------------------------|---|
| RRITORY |                                                                               |   |
|         | Click OK to create a template.                                                |   |
|         | OK Cancel                                                                     |   |
|         | ine template formats. Malt template require additional territory information. |   |
|         | HILL LINE                                                                     |   |
| Liquor/ | Nine Y                                                                        |   |
| Save    | Clear                                                                         |   |

Once the Template Name has been created, click Select to add the Missouri wholesaler(s).

In the "Wholesaler Name" box, type the name of the Missouri wholesaler you are appointing and click the "Search" button.

<u>OR</u>

If you know the license number of the wholesaler, in the "Wholesaler License Number" box, type the license number you are appointing and click the "Search" button.

| Brand Label - Wholesaler Management                                                                                                    | t                                                  |                                     |                        |
|----------------------------------------------------------------------------------------------------|----------------------------------------------------|-------------------------------------|------------------------|
| rand Label - Wholesaler Templates                                                                                                    |                                                    |                                     |                        |
| Search Results (2)                                                                                                    |                                                    |                                     | Page Size: 10 🗸        |
| Template Name                                                                                                    |                                                    | Туре                                |                        |
| Select Foster enterprises inc.                                                                                                    |                                                    | Wine/Liquor                         |                        |
| Select Holiday beverage and sales                                                                                                    |                                                    | Malt                                |                        |
|                                                                                                    | « < Page 1 of 1 > »                                |                                     |                        |
| Search for Wholesalers      Search for Wholesalers  Instruction: To appoint Missouri wholesaler(s) to handle the product you are Note: If the solicitor is a certain license type, the System has entered the solic Wholesaler Name Foster enterprises inc. | itor as a pre-selected Wholesaler automatically. ( |                                     | oving as needed.       |
| Search Clear Search Results (6)                                                                                                    |                                                    |                                     | Page Size: 10 🗸        |
|                                                                                                    | Foster enterprises                                 | Address Line 1<br>789 E Miller Ave. | City<br>Jefferson City |
| Select 9999992 22WS Foster enterprises inc.<br>Select 9999992 22WS Foster enterprises inc.                                                                                                    | •                                                  | 789 E Miller Ave.                   | Jefferson City         |
| Select 9999992 22WS Foster enterprises inc.                                                                                                    | _ '.                                               | 789 E Miller Ave.                   | Jefferson City         |
| Select 9999992 22WS Foster enterprises inc.                                                                                                    |                                                    | 789 E Miller Ave.                   | Jefferson City         |
| Select 9999992 22WS Foster enterprises inc.                                                                                                    |                                                    | 789 E Miller Ave.                   | Jefferson City         |
| Select 99999992 22WS Foster enterprises inc.                                                                                                    | Foster enterprises                                 | 789 E Miller Ave.                   | Jefferson City         |
| Test Scripts 101 [Read-Only] - PowerPoint                                                                                                    | « < Page 1 of 1 > »                                |                                     |                        |

Click "Select" button shown on the left hand side.

If the wholesaler has multiple Missouri locations, click each location you are appointing. Continue adding wholesalers until you have selected all wholesalers for that template.

You have successfully established a template and can continue with the brand label registration.

# WHOLESALER TEMPLATE MANAGEMENT:

At any time you can update the template by removing and/or adding additional wholesalers to the template. However, any updates to the template **DO NOT** automatically update the wholesalers originally appointed in that template to a specific product previously registered. A wholesaler change will be required to be submitted to the Division for review and approval.

You can establish as many different Template Names as needed.

\*\*\*Only ONE template can be selected when registering a product. \*\*\*

# **UPLOAD DOCUMENTS:**

Documents required to be uploaded that correspond to your submission will be listed under "Required Documents".

| ine Appellation:                         | Grape Varietal(s):                    | Type of Product: Wine                        | Status: Not Submitted                                              |
|------------------------------------------|---------------------------------------|----------------------------------------------|--------------------------------------------------------------------|
| struction: The system has identified r   | equired documents that are necessary  | r for a successful application submissi      | on.                                                                |
| fore you begin the Upload process, revi  | ew the list of Required Documents. Yo | ou will not be able to submit this regis     | stration until you upload all required documents for this product. |
| our scanned document(s) must be in TIP   | or PDF format. The dimensions must    | be smaller than 1600 by 1600 pixels          | and the file size should be SMB or less.                           |
| 1. Select the required document from     | the Document Type drop down list.     |                                              |                                                                    |
| 2. Click Browse to browse your com       | puter for the required document. Once | e found, click the <b>Open</b> button to cho | ose the file to upload.                                            |
| 3. Click the Upload button.              |                                       |                                              |                                                                    |
| o not mail or fax a copy of the required | documents that you have uploaded.     |                                              |                                                                    |
|                                          |                                       |                                              |                                                                    |
| equired Documents                        |                                       |                                              |                                                                    |
| ocument Type                             |                                       |                                              |                                                                    |
| ab Analysis                              |                                       |                                              |                                                                    |
| ample of Label - Original                |                                       |                                              |                                                                    |
| Vholesaler Letter                        |                                       |                                              |                                                                    |
|                                          |                                       |                                              |                                                                    |
|                                          |                                       |                                              |                                                                    |
| pload                                    | Uploade                               | d Documents                                  |                                                                    |
| ocument Type                             |                                       | 1000000                                      |                                                                    |
| ocument Description                      | No res                                | cords found.                                 |                                                                    |
| ptional                                  | 0.0                                   |                                              |                                                                    |
|                                          |                                       |                                              |                                                                    |
| le                                       | 10.00 M                               |                                              |                                                                    |

If Lab Analysis is required, upon selection you will be prompted to use the Lab Analysis Attestation form. This form is the only acceptable form for Lab Analysis.

| e required document from the D  | Document Type drop down list.                                                                     |  |
|---------------------------------|---------------------------------------------------------------------------------------------------|--|
| wse to browse your computer     | for the required document. Once found, click the <b>Open</b> button to choose the file to upload. |  |
| Upload button.                  |                                                                                                   |  |
| ax a copy of the required docur | ments that you have uploaded.                                                                     |  |
| uments                          | All Lab Analysis submissions must use the Label Analysis Attestation form.                        |  |
| ре                              |                                                                                                   |  |
|                                 | Continue                                                                                          |  |
| el - Original                   |                                                                                                   |  |
| ter                             |                                                                                                   |  |
|                                 |                                                                                                   |  |
|                                 | Uploaded Documents                                                                                |  |
| e                               | No records found.                                                                                 |  |

Step 1 – Click on the "Document Type" drop down and click on the document you will be uploading first.

Step 2 – Click "Browse" to search for that document in your computer files.

Step 3 – Click "Upload".

If you have a document that you want to upload and it is not a required document, you will select "Miscellaneous – Brand Label" in the drop down and in "Document Description" name the item you are uploading (ex. Use up letter).

|                                                                                                    |                                                                                                    | 🧧 Choose File to Uploa                                                              | 6)                                                                                                    |                                                                                                    |                                                                    |                                                                                                    | × |
|----------------------------------------------------------------------------------------------------|----------------------------------------------------------------------------------------------------|-------------------------------------------------------------------------------------|----------------------------------------------------------------------------------------------------|----------------------------------------------------------------------------------------------------|--------------------------------------------------------------------|----------------------------------------------------------------------------------------------------|---|
| Brand Name: SUPREME WINE<br>Wine Appellation:                                                                                                    | Grape Varietal(s):       Image of the required documents that are necessary for a successful to the in TIF or POF format. The dimensions must be smaller that are necessary for a successful to the in TIF or POF format. The dimensions must be smaller that are necessary for a successful to the in TIF or POF format. The dimensions must be smaller that are necessary for a successful to the in TIF or POF format. The dimensions must be smaller that are necessary for a successful to the in TIF or POF format. The dimensions must be smaller that are necessary for a successful to the in TIF or POF format. The dimensions must be smaller that are necessary for a successful to the required document. Once found, click to the Desittop to the required document. Once found, click to the required document. Once found, click to the required document.       Name       Name       Desite the required document.       Microsoft Wood D |                                                                                     |                                                                                                    |                                                                                                    |                                                                    |                                                                                                    |   |
|                                                                                                    |                                                                                                    | Organize • New f                                                                    | alder                                                                                                    |                                                                                                    |                                                                    | iii • 🔟                                                                                                    | 0 |
| Nefore you begin the Upload process, revis<br>rour scanned document(s) must be in TIF<br>1. Select the required document from<br>2. Click <b>Browse</b> to browse your comp<br>3. Click the <b>Upload</b> button. | en the list of Required Documents. You will not be al<br>or PDF format. The dimensions must be smaller tha<br>the Document Type drop down list.<br>suter for the required document. Once found, click th                                                                                                    | 3D Objects     Desktop     Documents     Download     Music     Pictres     Session | Lab Analysis Attestation.docs     Use Up Letter.docs     Wholesaler Appt Letter.docs     Wholesaler Appt Letter.docs     TTB COLA.docx     TTB COLA.docx     Sample of Label - On Premise docs     Sample of Label - Rectione docs     Sample of Label - Rectione docs | 6/9/2021 4.22<br>6/9/2021 4.21<br>6/9/2021 4.21<br>6/9/2021 4.21<br>6/9/2021 4.20<br>6/9/2021 4.20<br>6/9/2021 4.20<br>6/9/2021 4.19 | PM Mir<br>PM Mir<br>PM Mir<br>PM Mir<br>PM Mir<br>PM Mir<br>PM Mir | crosoft Word D<br>crosoft Word D<br>crosoft Word D<br>crosoft Word D<br>crosoft Word D<br>crosoft Word D<br>crosoft Word D<br>crosoft Word D | 5 |
| Required Documents                                                                                                    |                                                                                                    | 1                                                                                   |                                                                                                    |                                                                                                    | All Educ (1.1)                                                     | -                                                                                                    | 2 |
| Document Type                                                                                                    |                                                                                                    | · · ·                                                                               | e name                                                                                                    | v                                                                                                    |                                                                    | Cancel                                                                                                    |   |
| Lab Analysis                                                                                                    | /                                                                                                    |                                                                                     |                                                                                                    |                                                                                                    | open                                                               | Carto                                                                                                    |   |
| Sample of Label - Original<br>Wholesaler Letter                                                                                                    | /                                                                                                    |                                                                                     |                                                                                                    |                                                                                                    |                                                                    |                                                                                                    |   |
| Jpload<br>Jocument Type                                                                                                    | 1                                                                                                    | 5                                                                                   |                                                                                                    |                                                                                                    |                                                                    |                                                                                                    |   |
| Document Description                                                                                                    |                                                                                                    |                                                                                     |                                                                                                    |                                                                                                    |                                                                    |                                                                                                    |   |
| Optional<br>File                                                                                                    | Browse                                                                                                    |                                                                                     |                                                                                                    |                                                                                                    |                                                                    |                                                                                                    |   |

# Once the document is uploaded, you will see it listed under "Uploaded Documents".

Instruction: The system has identified required documents that are necessary for a successful application submission. Before you begin the Upload process, review the list of Required Documents. You will not be able to submit this registration until you upload all required documents for this product. Your scanned document(s) must be in TIF or PDF format. The dimensions must be smaller than 1600 by 1600 pixels and the file size should be 5MB or less. 1. Select the required document from the Document Type drop down list. 2. Click Browse to browse your computer for the required document. Once found, click the Open button to choose the file to upload. 3. Click the Upload button. Do not mail or fax a copy of the required documents that you have uploaded. **Required Documents** Document Type Lab Analysis Sample of Label - Original Wholesaler Letter Save successful. Upload **Uploaded Documents** Document Type Document Type Document Description Created By Created Date V Lab Analysis Kristen Cole 06/09/2021 Open Delete Document Description Optional Sample of Label - Original Kristen Cole 06/09/2021 Open Delete File Wholesaler Letter Kristen Cole 06/09/2021 Browse... Open Delete Next

Click "Next" to continue.

Once you have entered all of the information and uploaded all of the required documents, click the "Submit" button or use the "Back" button to go back to review previous screens and make any changes.

Clicking "Submit" will send your submission to ATC for review.

| Brand Label Registra                                                                                   | ation Submit       |                       |                       |  |
|----------------------------------------------------------------------------------------------------|--------------------|-----------------------|-----------------------|--|
| Brand Name: SUPREME WINE<br>Wine Appellation:                                                          | Grape Varietal(s): | Type of Product: Wine | Status: Not Submitted |  |
| Click the <b>Back</b> button to review your regist<br>Click the <b>Submit</b> button to send your bran |                    |                       |                       |  |
| Back Submit                                                                                            |                    |                       |                       |  |

After the submit takes place, the Success page provides a link called "View Pending Brand Label Actions" which will navigate you to the list of pending brand label actions.

| Missouri Department of Public Sal                                                                                                    |                                                                                                    |        |
|----------------------------------------------------------------------------------------------------|----------------------------------------------------------------------------------------------------|--------|
| Search <del>+</del>                                                                                                    | Claim License                                                                                                    | Logout |
| Search +     Claim License     Logout <ul> <li>License #9999998 FOSTER ENTERPRISES INC</li> <li>Status: Active</li> <li>License Type: LiQUOR MANUFACTURER SOLICITOR</li> <li>Select Select DBA:</li> <li>DBA:</li> <li>Menu</li> <li>License + Excise Tax + Brand Label +</li> <li>Brand Label Registration Success</li> <li>Brand label registration successfully submitted to ATC. Go to View Pending Brand Label Actions to monitor.</li> </ul> |                                                                                                    |        |
| Menu License - Excise Tax - Brand La                                                                                                    | abel 🗸                                                                                                    |        |
| Brand Label Registration Suc                                                                                                    | License #9999998 FOSTER ENTERPRISES INC<br>us: Active<br>he: (314)444-1234<br>License Type: LIQUOR MANUFACTURER SOLICITOR<br>Address: 123 MAIN STREET, ST LOUIS, MO 63139-1106<br>Address: 123 MAIN STREET, ST LOUIS, MO 63139-1106<br>Address: 123 MAIN STREET, ST LOUIS, MO 631 |        |
| Brand label registration successfully submitted to ATC. Go to                                                                                                    | Search + Claim License Logout   License #9999998 FOSTER ENTERPRISES INC License Number Select   atus: Active one: (314)444-1234 License Type: LIQUOR MANUFACTURER SOLICITOR Address: 123 MAIN STREET, ST LOUIS, MO 63139-1106 DBA:                                                                                                    |        |
|                                                                                                    |                                                                                                    |        |
|                                                                                                    |                                                                                                    |        |
|                                                                                                    |                                                                                                    |        |

# BRAND LABEL STATUS:

At any time you can view the status of your submission by clicking on "View Pending Brand Label Actions" listed under the Brand Label tab.

| ~ | Missouri Department of Pu<br>Alcohol & To                                                      | blic safety<br>bacco Contro                                                               | о<br>И                   |                                            |
|---|------------------------------------------------------------------------------------------------|-------------------------------------------------------------------------------------------|--------------------------|--------------------------------------------|
|   | Search <del>-</del>                                                                            |                                                                                           | Claim License            | Logout                                     |
| ) | License #91919191 SHOW ME MOU Status: Active Phone: (314) 422-0101 Menu License - Excise Tax - | INTAIN INC.<br>License Type: LIQUOR MANUFACTURER<br>Address: 123 MAIN STREET, ST LOUIS, I |                          | 1                                          |
|   | Brand Label - Pending                                                                          | Register                                                                                  |                          | Return to License<br>DBA: SHOW ME MOUNTAIN |
|   | View Approved Brand Labels View P                                                              | View Pending Brand Label Actions<br>View Denied Brand Label Actions<br>Transfer           | tied Brand Label Actions |                                            |

### Action Status:

Not Submitted - Licensee has saved registration without submitting it.

Submitted - Licensee has submitted registration to ATC.

In Initial Review – ATC has claimed the submission and is performing an initial review. Action Required – Submission was sent back to licensee for correction.

Ready for Final Review – ATC has completed the initial review.

In Final Review – ATC is performing the final review.

|                                  | issouri Department of  |                                                                                                    | Contro           | ы                  |                         |                                                |                                              |                  |         |       |
|----------------------------------|------------------------|----------------------------------------------------------------------------------------------------|------------------|--------------------|-------------------------|------------------------------------------------|----------------------------------------------|------------------|---------|-------|
|                                  |                        | Work Queue <del>-</del>                                                                                                    |                  |                    |                         |                                                |                                              |                  |         |       |
| Status: Active<br>Phone: (847)98 |                        | License Type: LIQUOR<br>Address: 321 West We                                                                                                    |                  | IICAGO, IL 606     | D                       | icense Numb                                    | er Find                                      |                  |         |       |
| Menu                             | License + Excise Tax + | Brand Label 👻                                                                                                    |                  |                    |                         |                                                |                                              |                  |         |       |
|                                  |                        |                                                                                                    |                  |                    |                         |                                                |                                              |                  |         |       |
| Brand L                          | _abel - Pending        | Actions                                                                                                    |                  |                    |                         |                                                |                                              |                  |         |       |
|                                  |                        |                                                                                                    |                  |                    |                         |                                                |                                              |                  |         |       |
| View Appr                        | oved Brand Labels View | Pending Brand Label Acti                                                                                                    | ons View L       | Denied Brand       | Label Actions           |                                                |                                              |                  |         |       |
|                                  |                        |                                                                                                    |                  |                    |                         |                                                |                                              |                  |         |       |
| Filter Y                         | our Pending Actions    |                                                                                                    |                  |                    |                         |                                                |                                              |                  |         |       |
|                                  |                        |                                                                                                    |                  |                    |                         |                                                |                                              |                  |         |       |
| Brand Name                       |                        |                                                                                                    |                  |                    |                         | rocess Statu                                   | 5                                            |                  |         |       |
| % Wildcard Se                    |                        |                                                                                                    |                  |                    |                         | Not Submitted<br>Submitted<br>In Initial Revie | ^                                            |                  |         |       |
| Product Type<br>All              | Liquor Malt            | Wine                                                                                                    |                  |                    | ,                       | Action Require                                 | bd                                           |                  |         |       |
|                                  |                        |                                                                                                    |                  |                    |                         | Ready for Fina<br>In Final Review              |                                              |                  |         |       |
| Search                           | Clear                  |                                                                                                    |                  |                    | 1                       |                                                | ~                                            |                  |         |       |
|                                  |                        |                                                                                                    |                  |                    |                         |                                                |                                              |                  |         |       |
| our Pending                      | Actions                |                                                                                                    |                  |                    |                         |                                                |                                              |                  |         |       |
| Search Results                   | :: 5                   |                                                                                                    |                  |                    |                         |                                                |                                              | Page             | Size: 🛐 | 0 ~   |
|                                  | Referred Brand Name    | Description of the second second seco | Fanciful         | Process            |                         | Product                                        |                                              | 0                |         | Proof |
|                                  | Referred brand Name    | Brand Name                                                                                                    | Name             | Status             | Process Type            | Owner                                          | Class Type                                   | Origin           | ABW     | Proor |
| Edit Delete                      |                        | SHOW ME TABLE RED<br>WINE                                                                                                    |                  | Action<br>Required | Register Brand<br>Label |                                                | 80A - ROSE WINE                              | 29 -<br>MISSOURI |         |       |
| Edit Delete                      | SUMMER SIPPIN          |                                                                                                    | SUMMER<br>SIPPIN | Not<br>Submitted   | Wholesaler<br>Changes   |                                                | 669 - OTHER HERB & SEED<br>CORDIALS/LIQUEURS | 81 -<br>MEXICO   |         | 80.0  |
| View Delete                      | FOSTER MAGIC POTION    |                                                                                                    |                  | Submitted          | Label Revision          |                                                | 699 - OTHER SPECIALTIES &                    | 81 -             |         | 80.0  |

# PERMISSION TO SHIP LETTER:

Once your registration has been approved by the Division, you will receive an email with the permission to ship letter as an attachment.

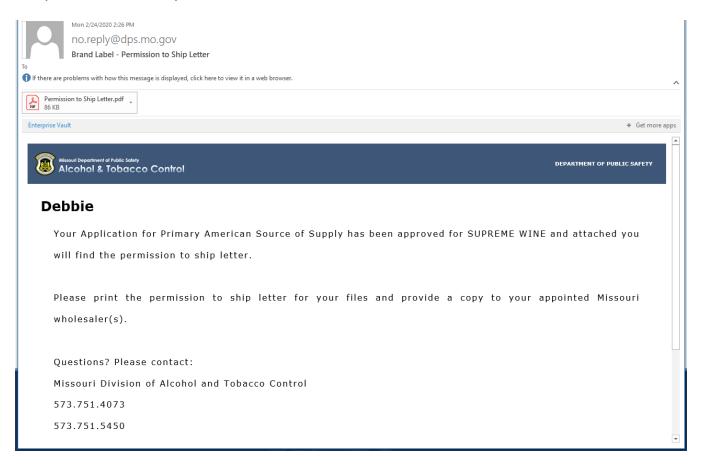